ФИО: Белгородский Валерий Саведьевии стерство науки и высшего образования Российской Федерации Должность: Ректор ректор сосударственное бюджетное образовательное учреждение высшего образования «Российский государственный университет им. А.Н. Косыгина 8df276ee93e17c18e7bee9e7cad2d0ed9ab82473(Технологии. Дизайн. Искусство)» Документ подписан простой электронной подписью Информация о владельце: Дата подписания: 25.03.2024 14:26:36 Уникальный программный ключ:

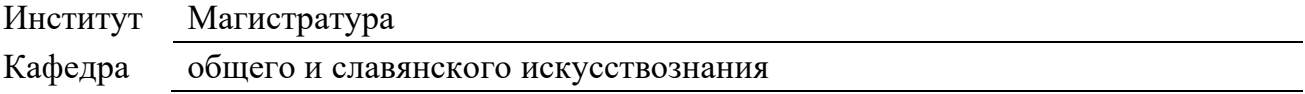

# **ОЦЕНОЧНЫЕ МАТЕРИАЛЫ**

для проведения текущей и промежуточной аттестации по учебной дисциплине

# **Научно-технический семинар (Зачеты с оценкой по модулю «Модуль 4»)**

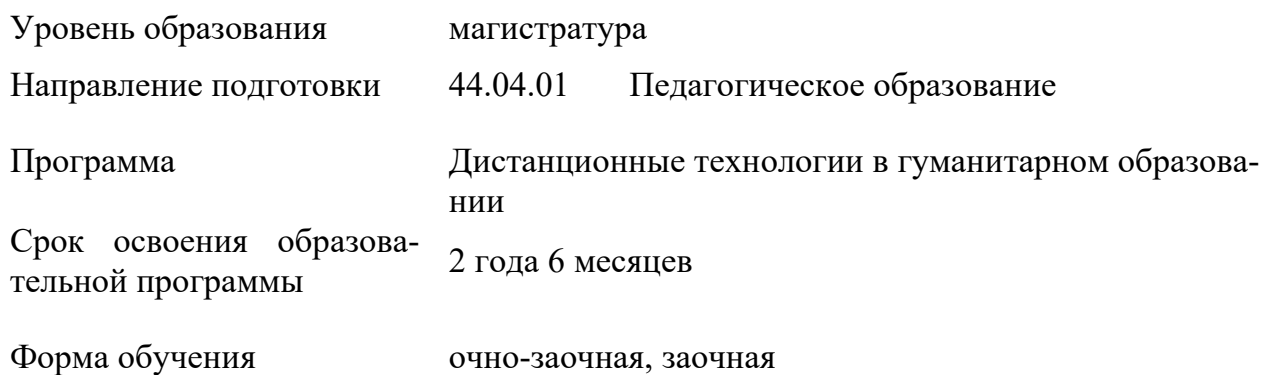

Оценочные материалы учебной дисциплины Научно-технический семинар (Зачеты с оценкой по модулю «Модуль 4») основной профессиональной образовательной программы высшего образования*,* рассмотрены и одобрены на заседании кафедры, протокол № 10 от 20.05.2022 г.

Составитель оценочных материалов учебной дисциплины*:*

Профессор Г.В. Варакина

Заведующий кафедрой: Г.В. Варакина

## **1. ОБЩИЕ СВЕДЕНИЯ**

Учебная дисциплина Научно-технический семинар (Зачеты с оценкой по модулю «Модуль 4»)изучается на третьем курсе в первом семестре.

Курсовая работа/Курсовой проект – не предусмотрены

Форма промежуточной аттестации:

зачет с оценкой

# **2. ЦЕЛИ И ЗАДАЧИ ОЦЕНОЧНЫХ СРЕДСТВ, ОБЛАСТЬ ПРИМЕНЕНИЯ**

Оценочные средства являются частью рабочей программы учебной дисциплины и предназначены для контроля и оценки образовательных достижений обучающихся, освоивших компетенции, предусмотренные программой.

Целью оценочных средств является установление соответствия фактически достигнутых обучающимся результатов освоения дисциплины, планируемым результатам обучения по дисциплине, определение уровня освоения компетенций.

Для достижения поставленной цели решаются следующие задачи:

− оценка уровня освоения профессиональных компетенций, предусмотренных рабочей программой учебной дисциплины;

− обеспечение текущего и промежуточного контроля успеваемости;

− оперативного и регулярного управления учебной, в том числе самостоятельной деятельностью обучающегося;

− соответствие планируемых результатов обучения задачам будущей профессиональной деятельности через совершенствование традиционных и внедрение инновационных методов обучения в образовательный процесс.

Оценочные материалы по учебной дисциплине включают в себя:

− перечень формируемых компетенций, соотнесённых с планируемыми результатами обучения по учебной дисциплине*;*

− типовые контрольные задания и иные материалы, необходимые для оценки результатов обучения;

Оценочные материалы сформированы на основе ключевых принципов оценивания:

валидности: объекты оценки соответствуют поставленным целям обучения;

− надежности: используются единообразные стандарты и критерии для оценивания достижений;

− объективности: разные обучающиеся имеют равные возможности для достижения успеха.

# **3. ФОРМИРУЕМЫЕ КОМПЕТЕНЦИИ, ИНДИКАТОРЫ ДОСТИЖЕНИЯ КОМПЕТЕНЦИЙ, СООТНЕСЁННЫЕ С ПЛАНИРУЕМЫМИ РЕЗУЛЬТАТАМИ ОБУЧЕНИЯ ПО ДИСЦИПЛИНЕИСПОЛЬЗУЕМЫЕ ОЦЕНОЧНЫЕ СРЕДСТВА**

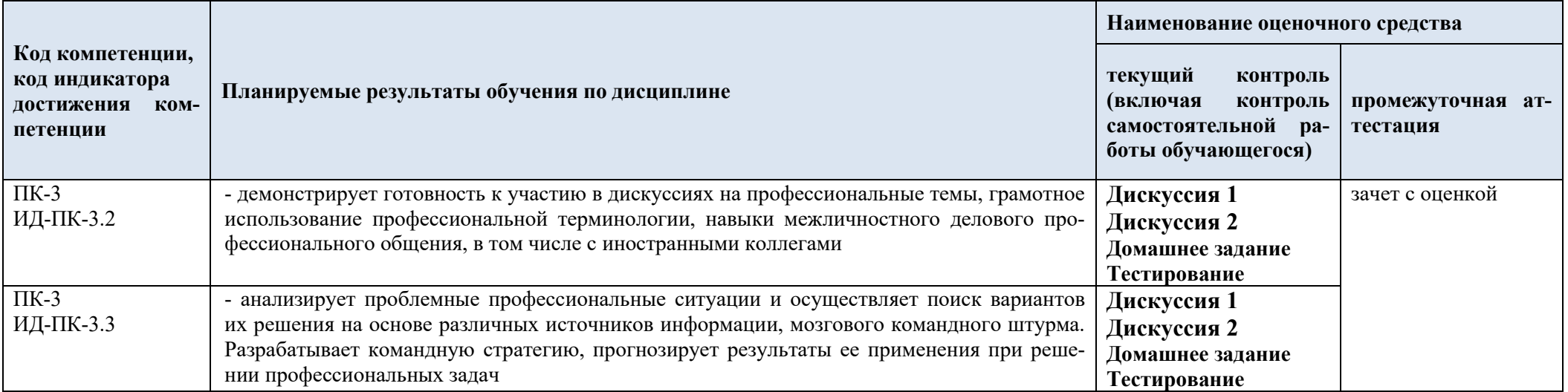

# **4. ТИПОВЫЕ КОНТРОЛЬНЫЕ ЗАДАНИЯ И ДРУГИЕ МАТЕРИАЛЫ, НЕ-ОБХОДИМЫЕ ДЛЯ ОЦЕНКИ ПЛАНИРУЕМЫХ РЕЗУЛЬТАТОВ ОБУЧЕНИЯ И УРОВНЯ СФОРМИРОВАННОСТИ КОМПЕТЕНЦИЙ**

**4.1.** Оценочные материалы **текущего контроля** успеваемости по учебной дисциплине, в том числе самостоятельной работы обучающегося, типовые задания

**ПК-3** Способен применять при реализации профессиональной деятельности проектный подход, выстраивая деловую межкультурную коммуникацию и командную работу на принципах системного критического мышления, взаимодействия, самоорганизации и саморазвития

**ИД-ПК-3.2** Адекватное и критическое оценивание собственной роли в профессиональном сообществе. Постановка и решение задач профессионального роста на основе саморазвития и расширения собственных профессиональных компетенций

**ИД-ПК-3.3** Анализ проблемных профессиональных ситуаций и осуществление поиска вариантов их решения на основе различных источников информации, мозгового командного штурма. Разработка командной стратегии, прогноз результатов ее применения при решении профессиональных задач

### **Дискуссия 1** (ПК-3, ИД-ПК-3.2, ИД-ПК-3.3)

**ПК-3** Способен применять при реализации профессиональной деятельности проектный подход, выстраивая деловую межкультурную коммуникацию и командную работу на принципах системного критического мышления, взаимодействия, самоорганизации и саморазвития

**ИД-ПК-3.2** Адекватное и критическое оценивание собственной роли в профессиональном сообществе. Постановка и решение задач профессионального роста на основе саморазвития и расширения собственных профессиональных компетенций

**ИД-ПК-3.3** Анализ проблемных профессиональных ситуаций и осуществление поиска вариантов их решения на основе различных источников информации, мозгового командного штурма. Разработка командной стратегии, прогноз результатов ее применения при решении профессиональных задач

#### **Устная дискуссия**

Время проведения 90 мин. Состоит из 3 вопросов

#### **Вопросы для проведения дискуссии**

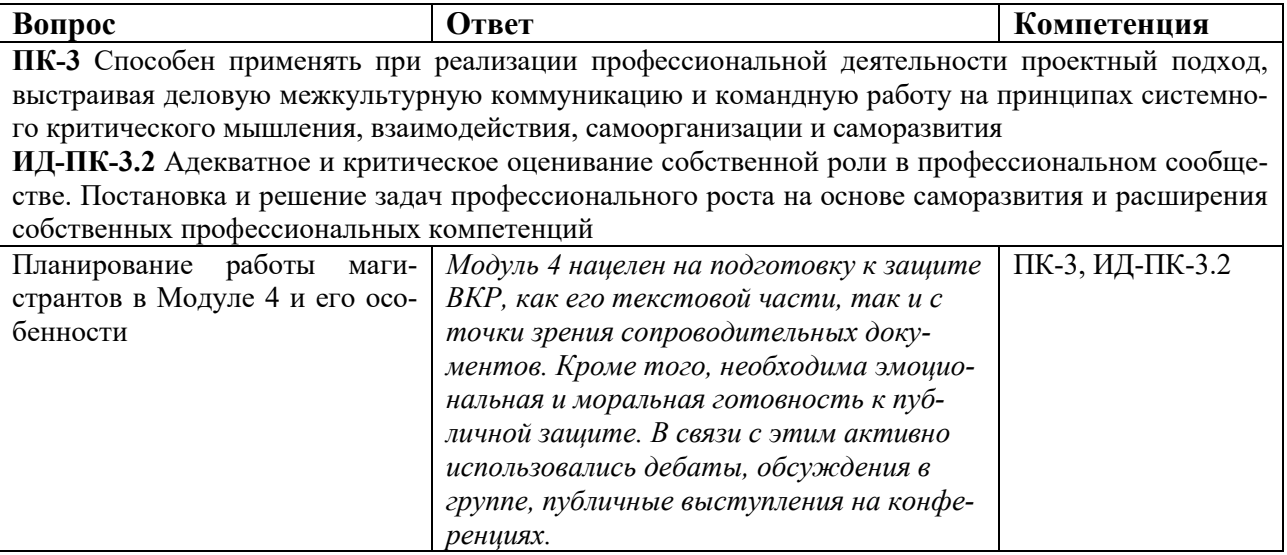

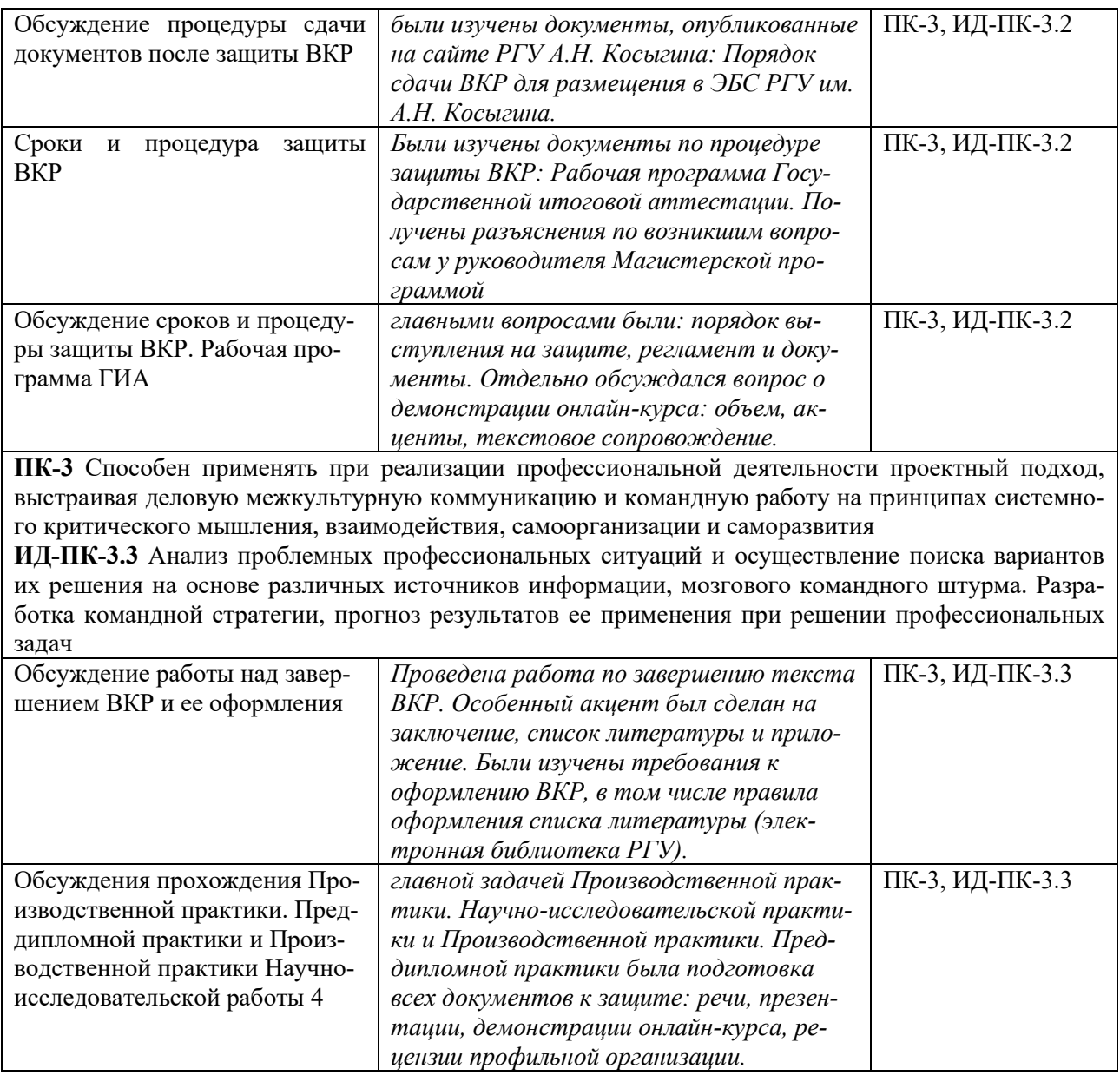

## **Дискуссия 2** (ПК-3, ИД-ПК-3.2, ИД-ПК-3.3)

**ПК-3** Способен применять при реализации профессиональной деятельности проектный подход, выстраивая деловую межкультурную коммуникацию и командную работу на принципах системного критического мышления, взаимодействия, самоорганизации и саморазвития

**ИД-ПК-3.2** Адекватное и критическое оценивание собственной роли в профессиональном сообществе. Постановка и решение задач профессионального роста на основе саморазвития и расширения собственных профессиональных компетенций

**ИД-ПК-3.3** Анализ проблемных профессиональных ситуаций и осуществление поиска вариантов их решения на основе различных источников информации, мозгового командного штурма. Разработка командной стратегии, прогноз результатов ее применения при решении профессиональных задач

**Устная дискуссия**  Время проведения 45 мин. Состоит из 3 вопросов

#### **Вопросы для проведения дискуссии**

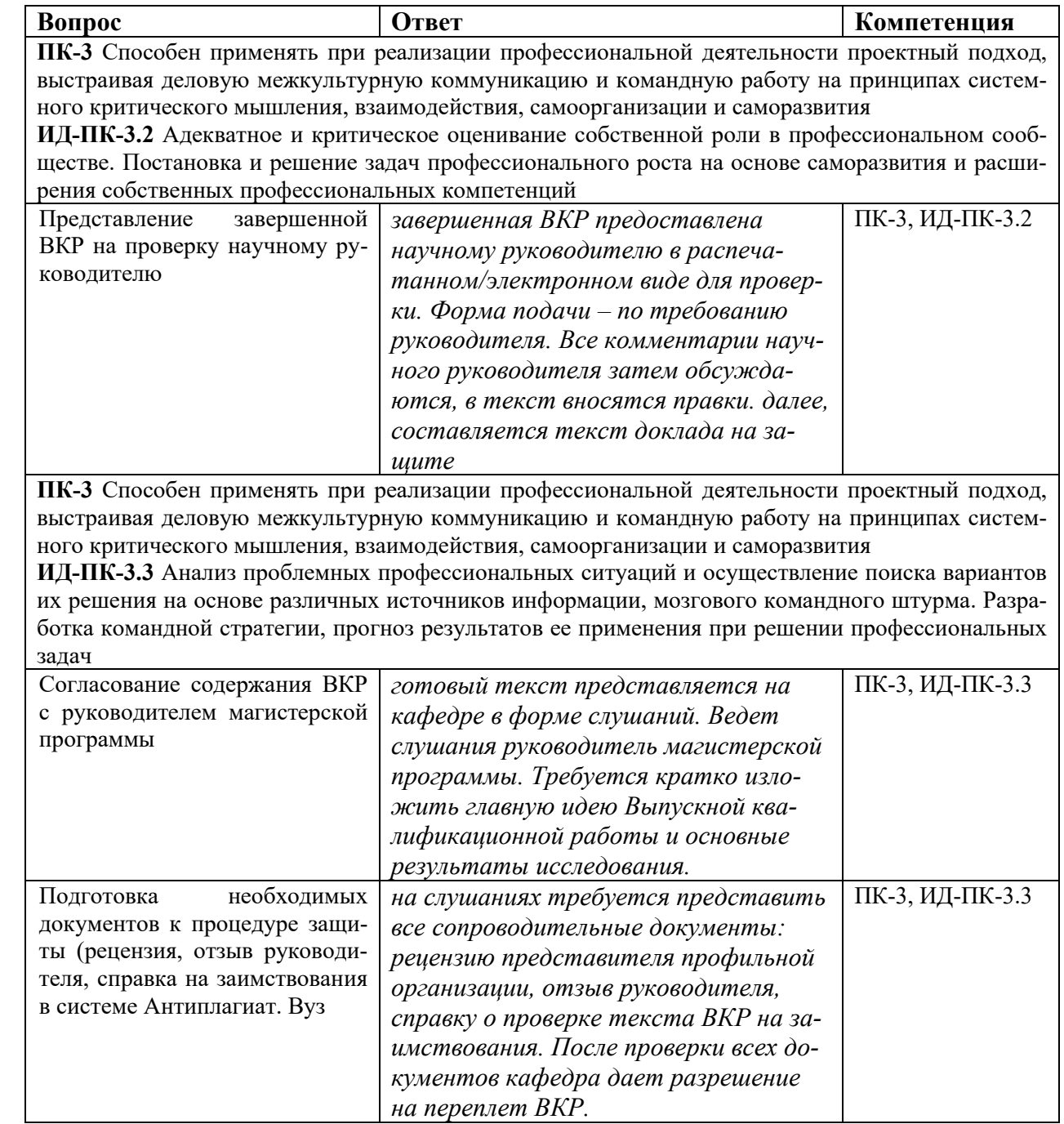

#### **Домашнее задание** (ПК-3, ИД-ПК-3.2, ИД-ПК-3.3)

**ПК-3** Способен применять при реализации профессиональной деятельности проектный подход, выстраивая деловую межкультурную коммуникацию и командную работу на принципах системного критического мышления, взаимодействия, самоорганизации и саморазвития

**ИД-ПК-3.2** Адекватное и критическое оценивание собственной роли в профессиональном сообществе. Постановка и решение задач профессионального роста на основе саморазвития и расширения собственных профессиональных компетенций

**ИД-ПК-3.3** Анализ проблемных профессиональных ситуаций и осуществление поиска вариантов их решения на основе различных источников информации, мозгового командного штурма. Разработка командной стратегии, прогноз результатов ее применения при решении профессиональных задач

1.Заполнение дневника по Производственной практике, НИР 4.

2. Составление отчета по Производственной практике, НИР 4.

3.Заполнение дневника по Производственной практике, Преддипломной практике

4. Составление отчета по Производственной практике, Преддипломной практике

**Тестирование** – собирательный тест на остаточные знания по результатам освоения Учебного плана (ПК-3, ИД-ПК-3.2)

**ПК-3** Способен применять при реализации профессиональной деятельности проектный подход, выстраивая деловую межкультурную коммуникацию и командную работу на принципах системного критического мышления, взаимодействия, самоорганизации и саморазвития

**ИД-ПК-3.2** Адекватное и критическое оценивание собственной роли в профессиональном сообществе. Постановка и решение задач профессионального роста на основе саморазвития и расширения собственных профессиональных компетенций

## **Тест**

Время выполнения 30 мин.

Количество вопросов 15.

Форма работы – самостоятельная, индивидуальная.

Способ проведения теста: бланковый

### *Инструкция для тестируемых:*

Внимательно читать задания к тестовым вопросам и четко отвечать на них в зависимости от типа задания. Тест выполняется самостоятельно в течение 30 минут.

Номинальная шкала предполагает, что за правильный ответ к каждому заданию выставляется один балл, за не правильный — ноль. В соответствии с номинальной шкалой, оценивается всё задание в целом, а не какая-либо из его частей.

Процентное соотношение баллов и оценок по пятибалльной системе:

«2» - равно или менее 54%  $\langle 3 \rangle$  - 55% - 69%

«4» - 70% - 84%

«5» - 85% - 100%.

## *Инструкция для проверяющих:*

Правильные ответы тестовых заданий выделены. Номинальная шкала предполагает, что за правильный ответ к каждому заданию выставляется один балл, за не правильный — ноль. В соответствии с номинальной шкалой, оценивается всё задание в целом, а не какая-либо из его частей.

Процентное соотношение баллов и оценок по пятибалльной системе:

 $\langle 2 \rangle$  - равно или менее 54%

 $\langle 3 \rangle$  - 55% - 69%

 $\langle 4 \rangle$  - 70% - 84%

 $\frac{65}{8}$  - 85% - 100%.

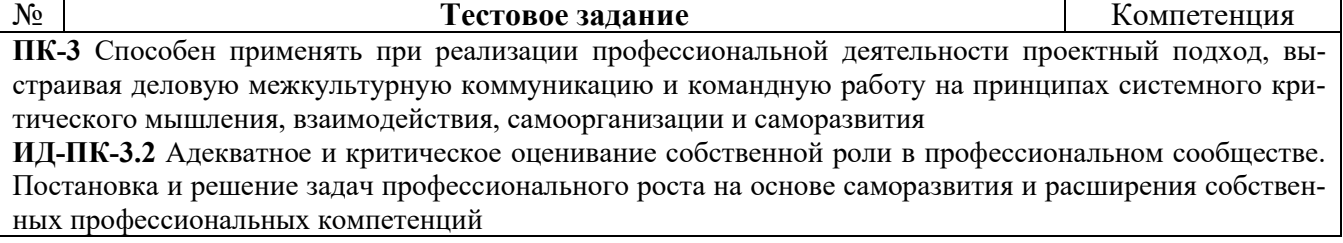

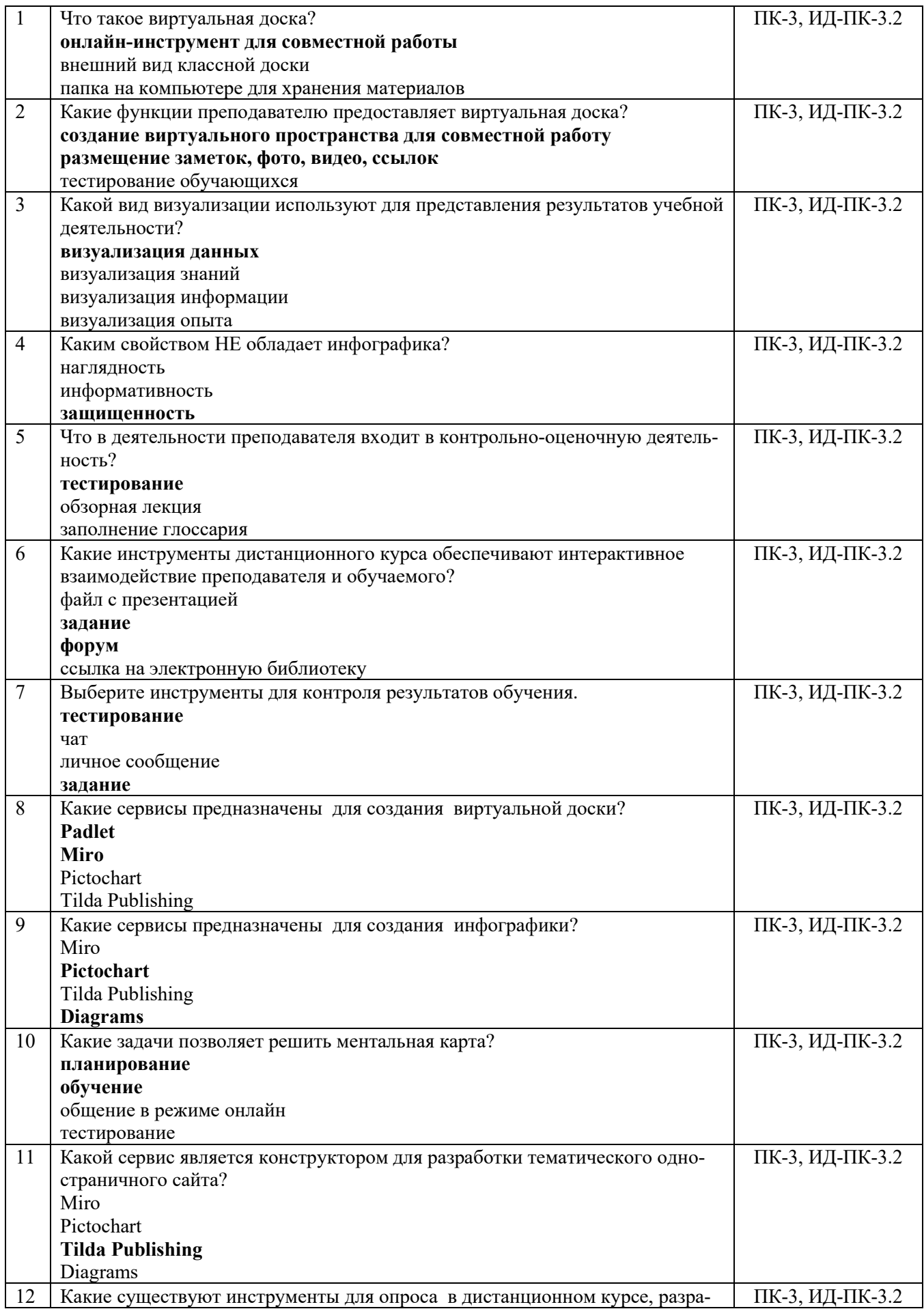

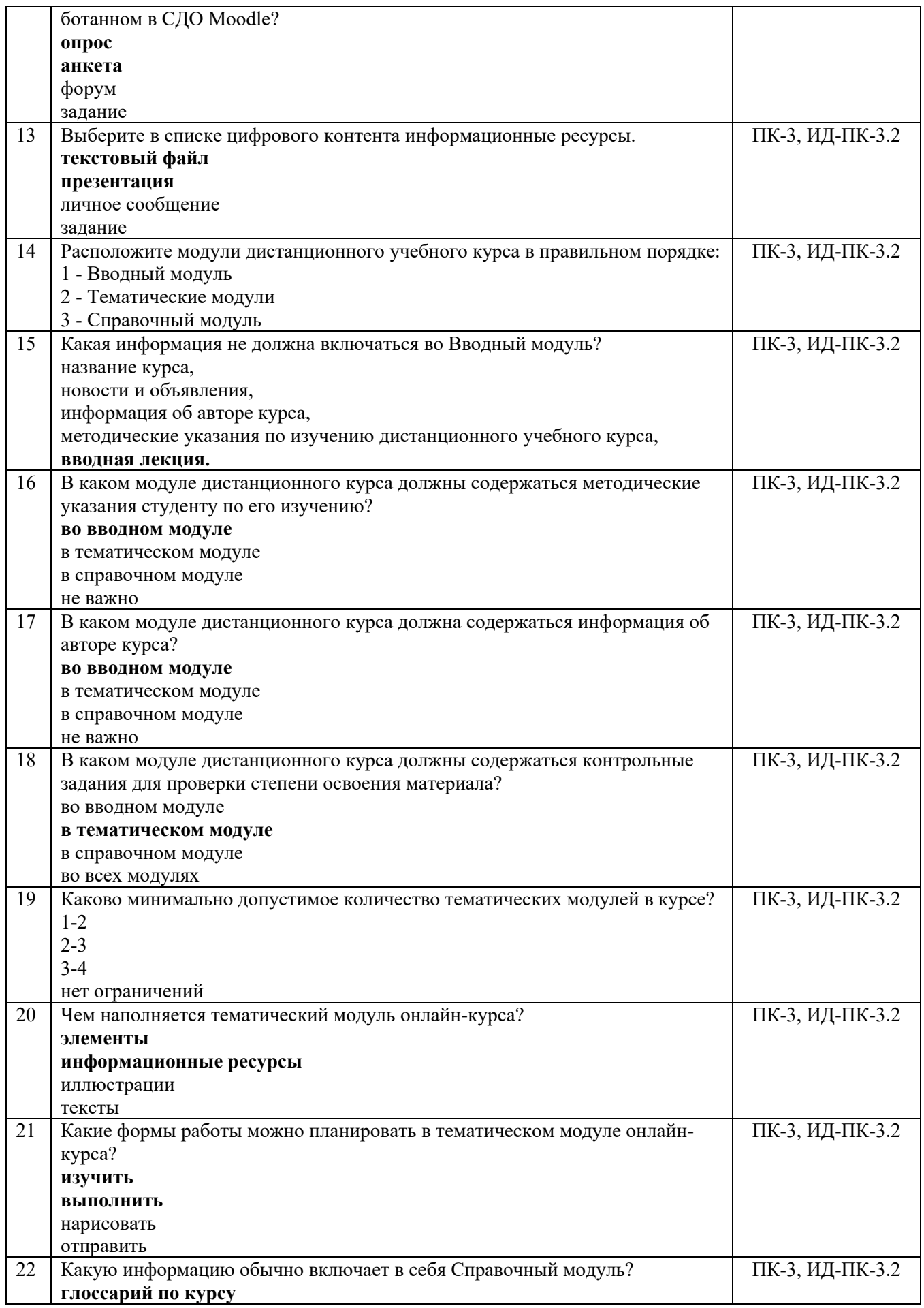

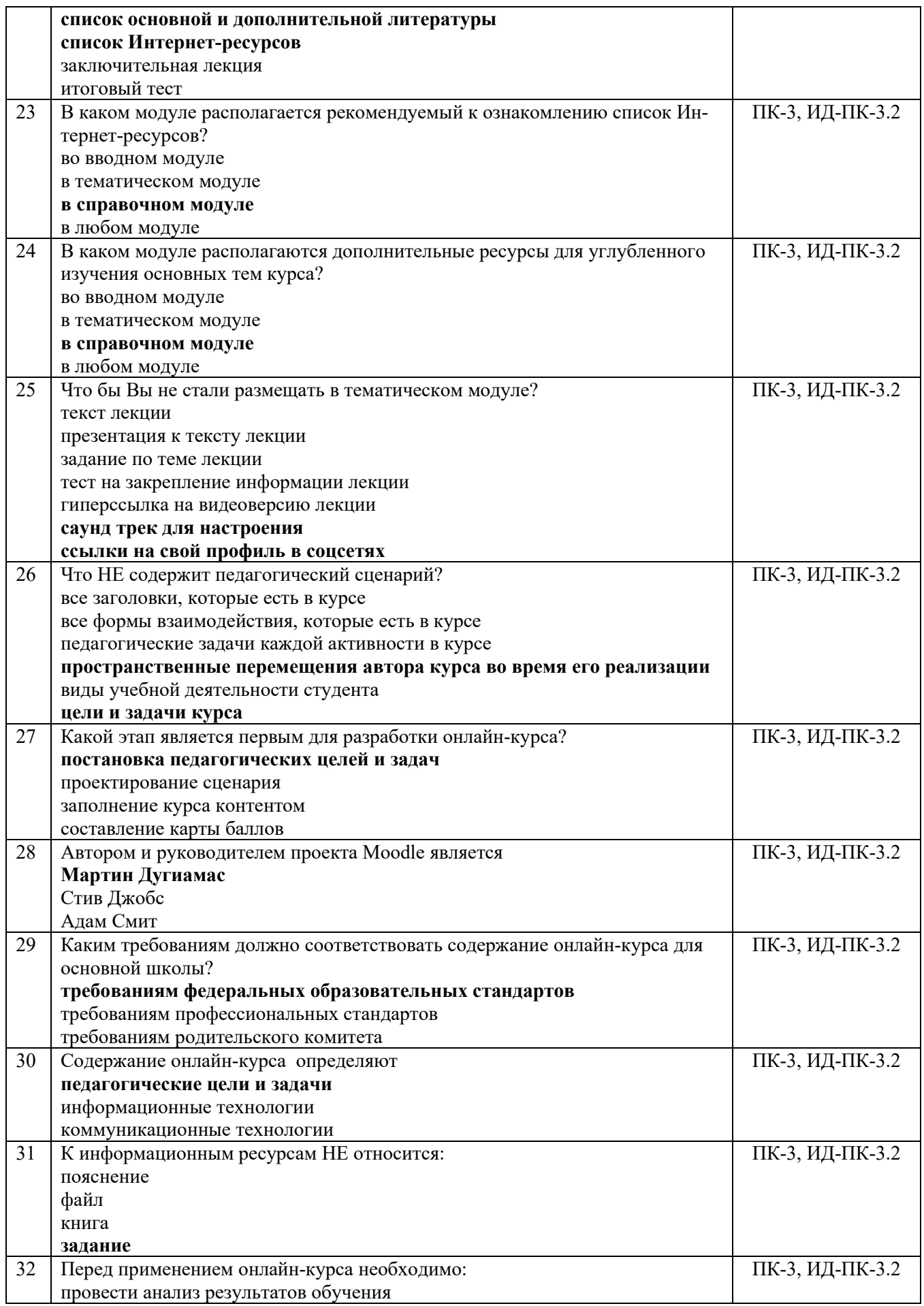

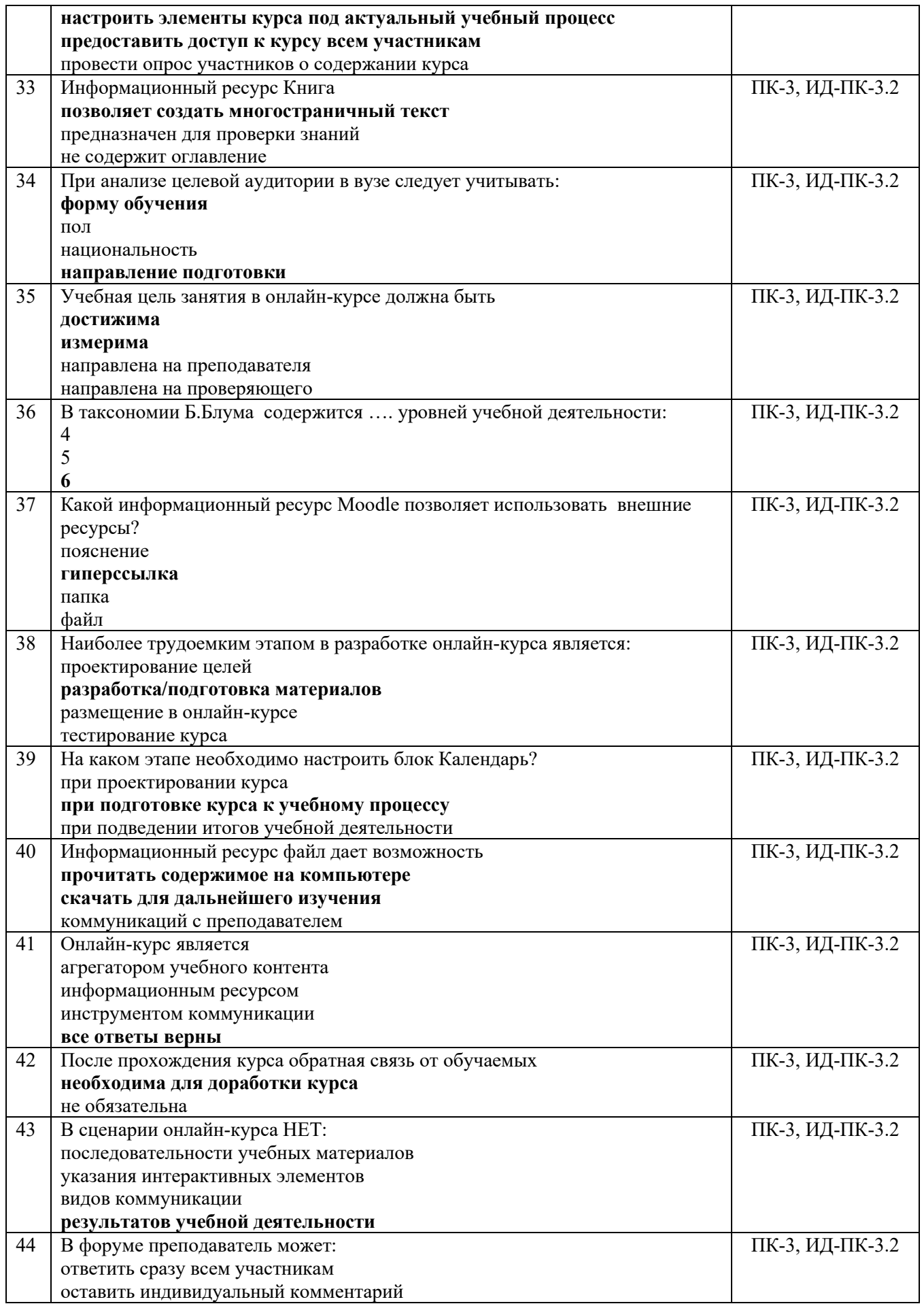

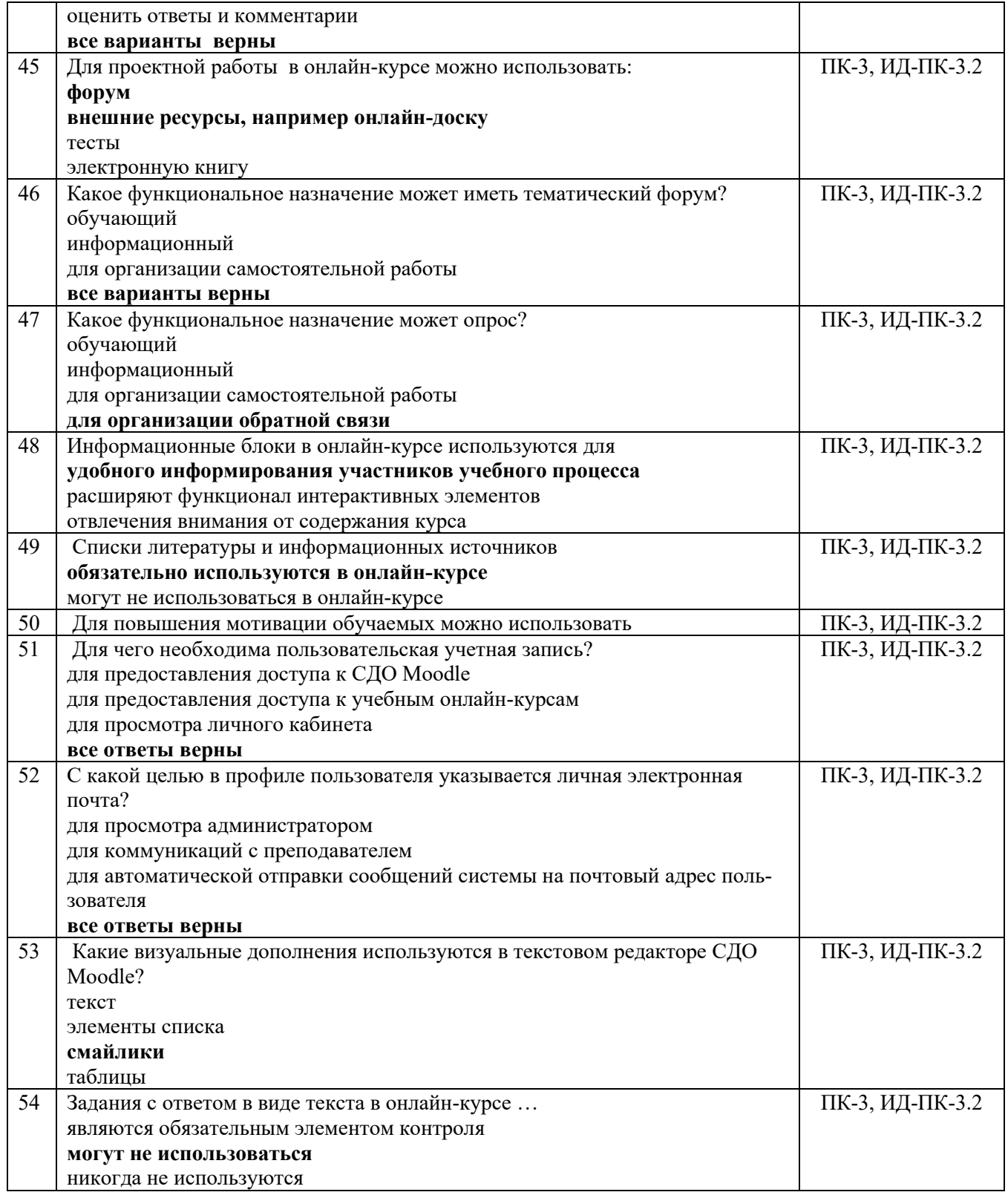

**4.2.** Оценочные материалы промежуточного **контроля** успеваемости по учебной дисциплине, в том числе самостоятельной работы обучающегося, типовые задания

**Зачет с оценкой** (ПК-3, ИД-ПК-3.2, ИД-ПК-3.3)

**ПК-3** Способен применять при реализации профессиональной деятельности проектный подход, выстраивая деловую межкультурную коммуникацию и командную работу на принципах системного критического мышления, взаимодействия, самоорганизации и саморазвития

**ИД-ПК-3.2** Адекватное и критическое оценивание собственной роли в профессиональном сообществе. Постановка и решение задач профессионального роста на основе саморазвития и расширения собственных профессиональных компетенций

**ИД-ПК-3.3** Анализ проблемных профессиональных ситуаций и осуществление поиска вариантов их решения на основе различных источников информации, мозгового командного штурма. Разработка командной стратегии, прогноз результатов ее применения при решении профессиональных задач

#### **Устный опрос по вопросам:**

Время на подготовку 15 мин

Способ выбора вопросов: случайный

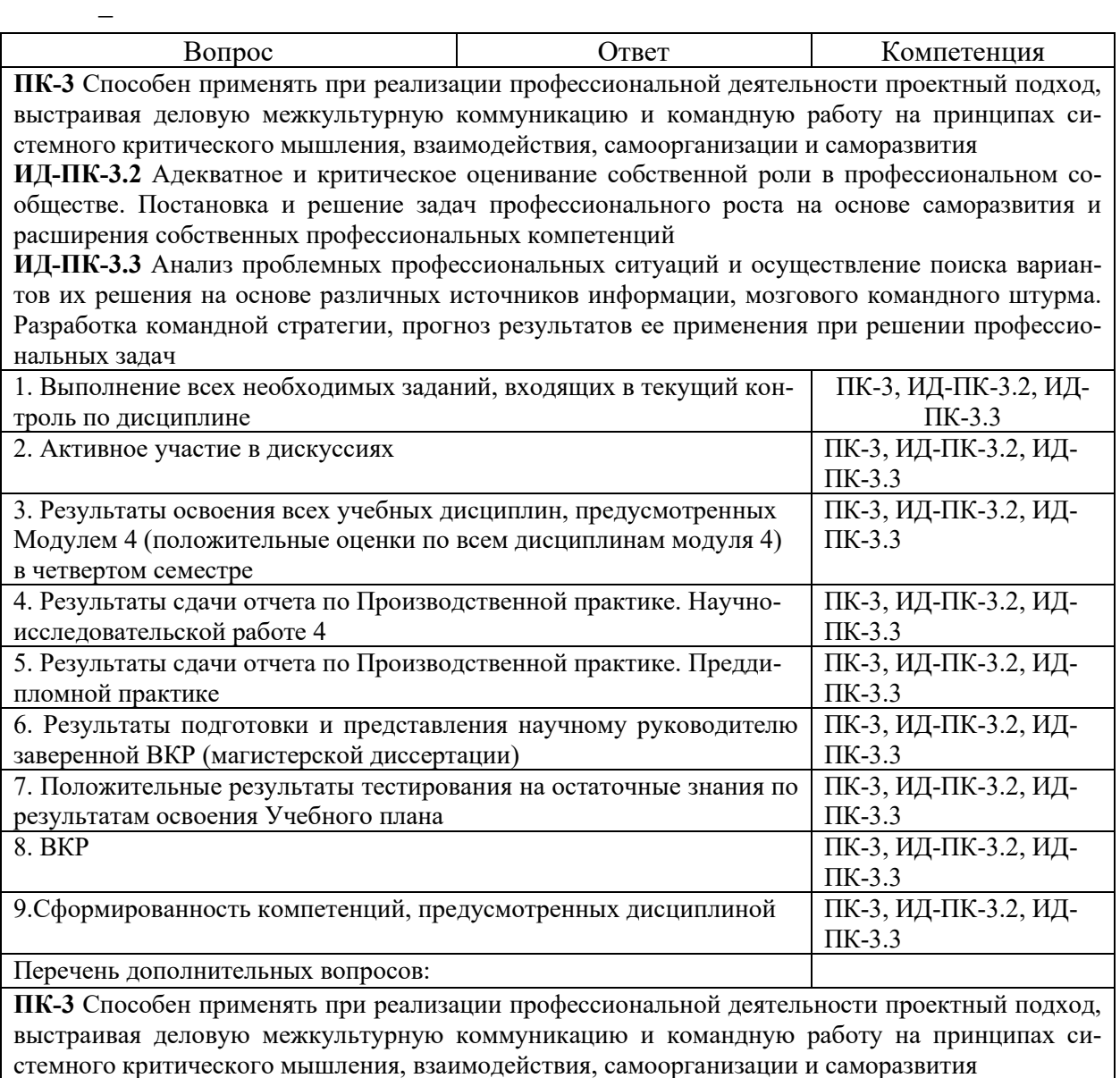

**ИД-ПК-3.2** Адекватное и критическое оценивание собственной роли в профессиональном со-

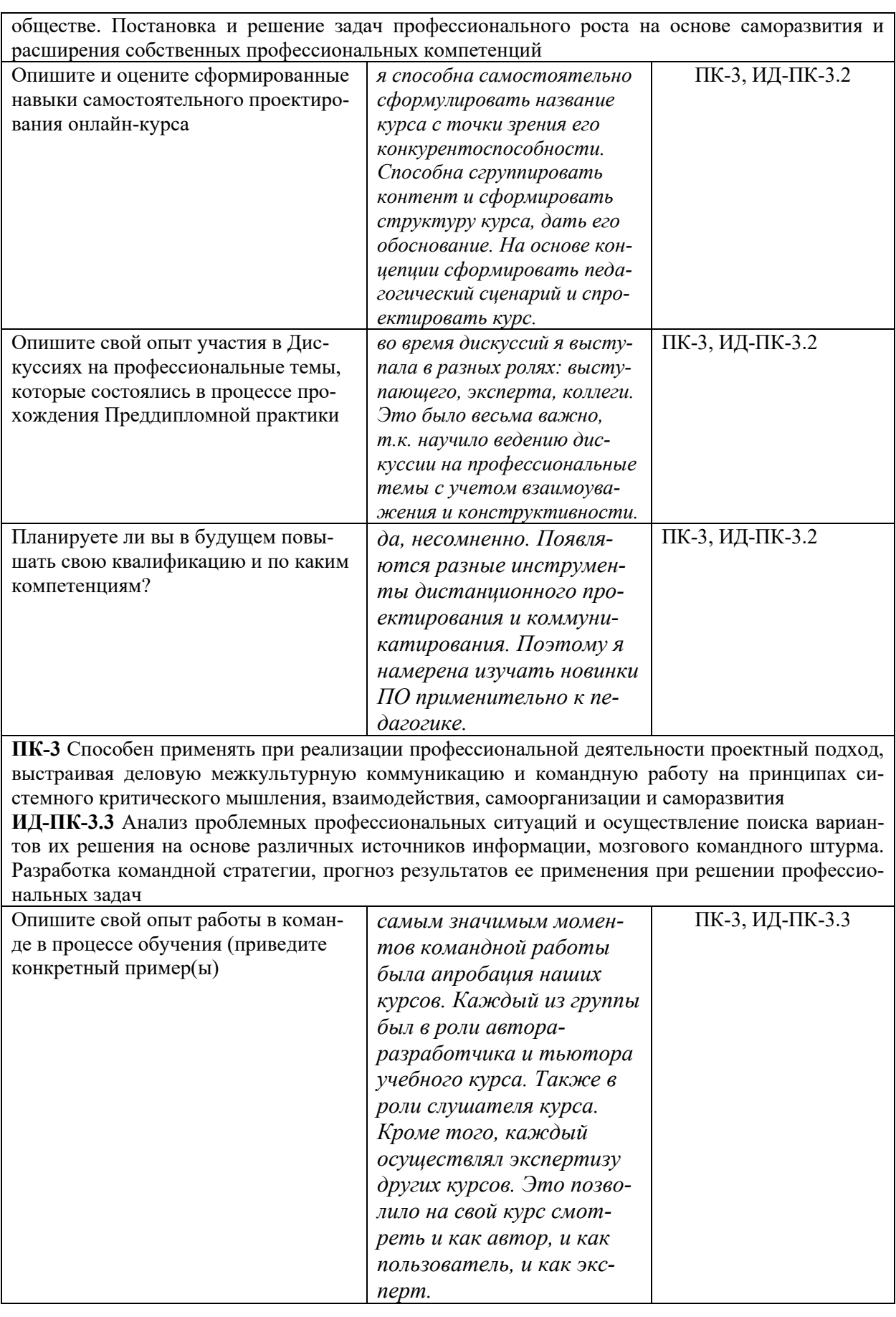

# **ЛИСТ УЧЕТА ОБНОВЛЕНИЙ ОЦЕНОЧНЫХ СРЕДСТВ УЧЕБНОЙ ДИСЦИ-ПЛИНЫ**

В оценочные средства учебной дисциплины внесены *изменения/обновления*, утверждены на заседании кафедры:

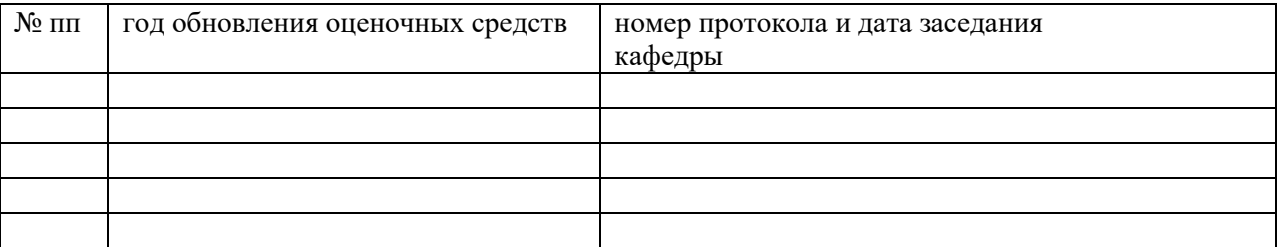